## Instructivo de Validación Online

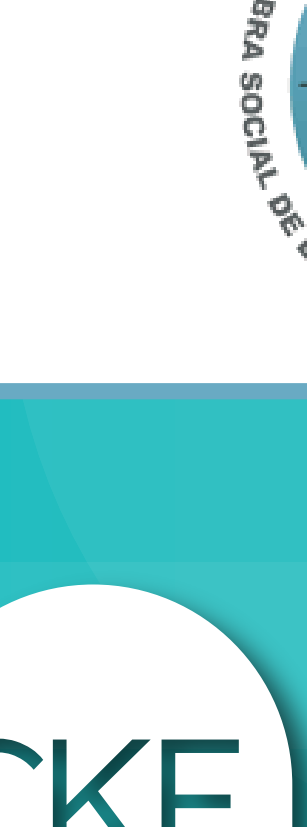

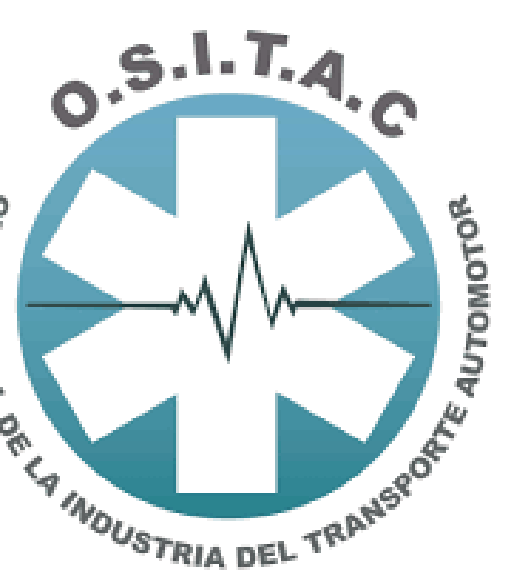

Colegio Profesional de<br>Kinesiólogos y Fsptas. de la Prov. de Córdoba

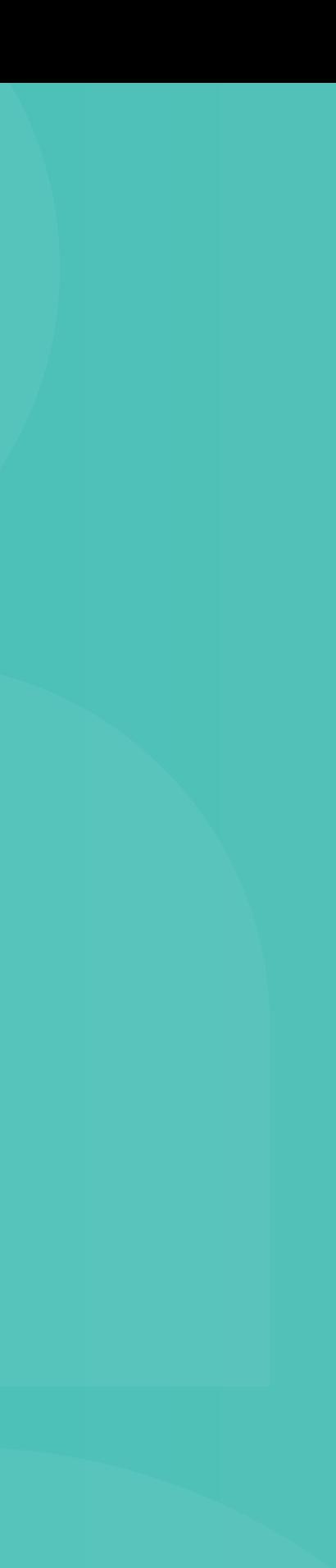

## https://ositac.net.ar/audita.dll/inicio

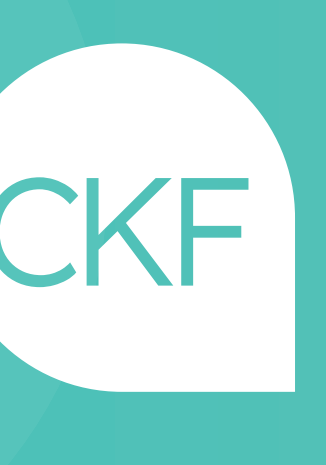

## Acceso web al centro de autorización de Ositac

Centro de Consultas: ppolak@aoita.org.ar

CÓDIGO 250101/02: CONSULTORIO